Print name clearly:  $\_\_$ 

PART A: multiple choice (worth 50%)

**Put a tick or cross in the box on the left of the correct answer (or answers). Important: In some questions you need to possibly mark more than one box in a given question to get full marks for that question. Incorrect answers are penalised.**

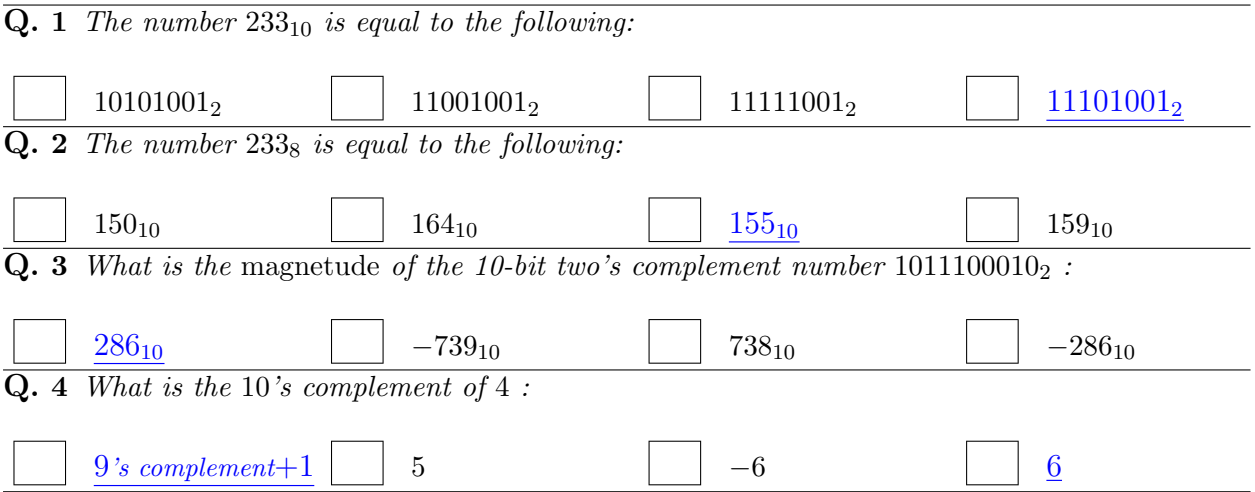

**Q. 5** *What representation scheme(s) let(s) me perform a 10's complement operation on binary representations of decimal digits, through performing the one's complement operation on the binary directly:*

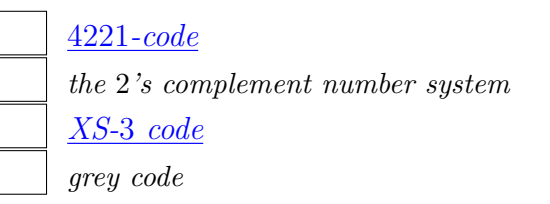

**Q. 6** *Express the unsigned fixed point binary* 0011110010<sup>2</sup> *as a decimal, assuming the format bbbbb.bbbbb*<sup>2</sup> *:*

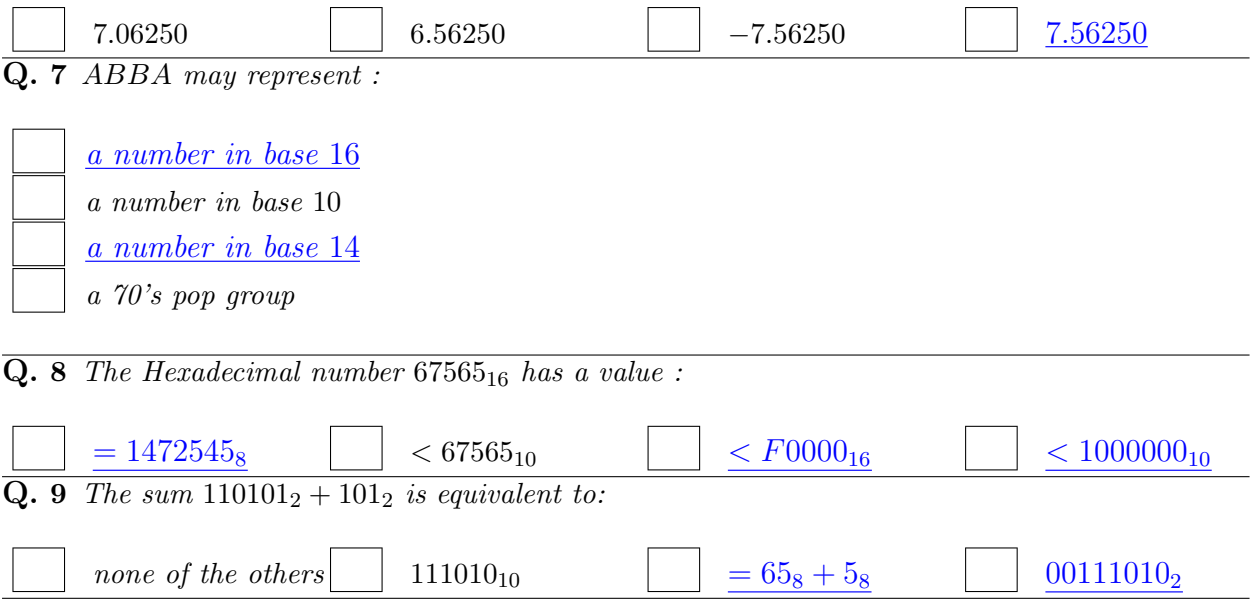

Print name clearly:  $\overline{\phantom{a}}$ 

**Q. 10** *The binary product*  $110101<sub>2</sub> \times 101<sub>2</sub>$  *is equivalent to:* 

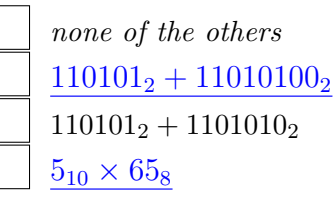

**Q. 11** *Appendix A gives a table for 7-bit ASCII. Using this table, give the hexadecimal value corresponding to the encoding of the ascii string "ABBA" (Assume each 7-bit code occupies the space of an 8-bit byte with the MSB=0):*

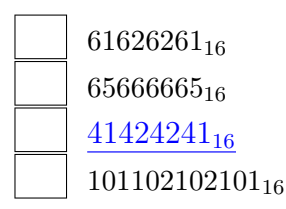

**Q. 12** *What decimal value has to be added to the ASCII for the upper case letter "F'" to obtain the ASCII for the lower case letter "f" (see Appendix A):* 

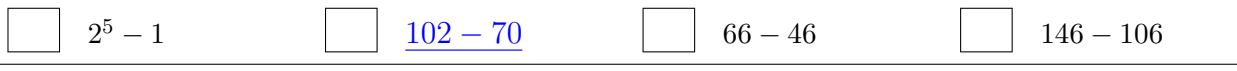

**Q. 13** *From Appendix A, the binary ASCII code for the letter "G" is:*

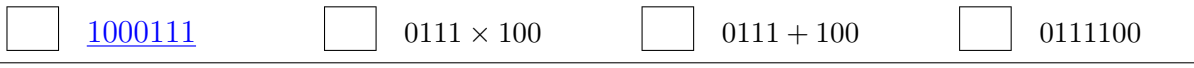

**Q. 14** *The first 32 characters of ASCII are control characters. For example, CR (Carriage Return) character is often used at the end of a line of text in a file. What key or combination of keys on the computer keyboard will generate the "CR" character*

*ctrl-M (i.e. "ctrl" key simultaneously with the "M" key) shift-M (i.e. "shift" key simultaneously with the "M" key) ctrl-H (i.e. "ctrl" key simultaneously with the "H") "enter" key*

**Q. 15** *The binary number* 11010.110001 *is equivalent to:*

 $1.110110001 \times 2^6$  $1.110110001 \times 2^4$  $0.11010110001 \times 2^5$  $1.110110001 \times 2^5$